#### **INFORMATIQUE**

# **NOMMER CLAIREMENT LES FICHIERS**

# **Pourquoi ?**

- Tu vas créer un grand nombre de fichiers durant cette année et ce sera difficile de s'y retrouver .

- Le professeur reçoit et consulte un très grand nombre de fichiers. Il doit savoir à qui ils appartiennent et ce qu'ils contiennent.

#### **Comment nommer les fichiers ?**

Tous les fichiers que tu vas créer auront le même format de dénomination

**Classe\_ÎlotX\_Nom de l'élève\_titre de l'activité.extension** exemple : 3C\_Îlot3\_Rougerie\_exposé sur Rome.odt

### **Quand ?**

Dès que tu lances le logiciel qui va te permettre de créer ton document.

Puis régulièrement tu enregistreras ton travail en cours à l'aide du raccourci clavier **CTRL+S**

## **Je vérifie que j'ai bien compris**

A) Indiquer les erreurs des noms des fichiers ci-dessous :

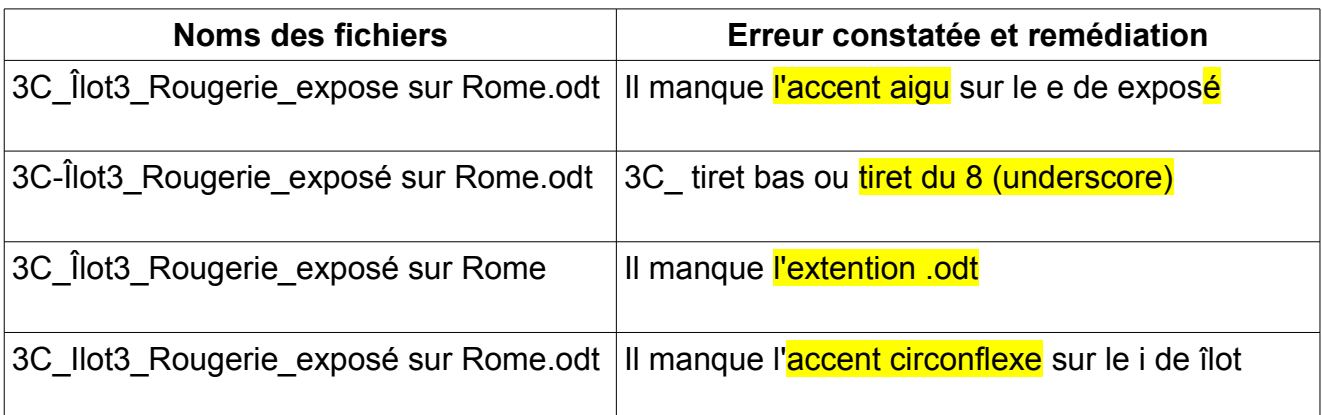

B) Écrire le nom d'un fichier texte réalisé avec libre office fait par une élève nommée Flavéra de la classe de 5°A appartenant à l'îlot 5 et traitant du développement durable en milieu urbain.

Nom du fichier : 5A\_îlot5\_Flavéra\_Développement durable en milieu urbain.odt

Nom : ……………………………….. Prénom : ………………… Classe : …. Îlot : …..